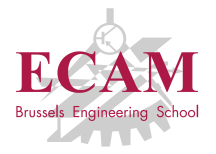

PI2T Développement informatique

# **Séance 2**

# **Programmation réseau**

Sébastien Combéfis, Quentin Lurkin 16 février 2016

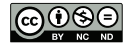

Ce(tte) œuvre est mise à disposition selon les termes de la Licence Creative Commons Attribution – Pas d'Utilisation Commerciale – Pas de Modification 4.0 International.

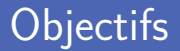

Comprendre les principes de la communication par le réseau

- **Modes et caractéristiques des communications**
- Architecture peer-to-peer et client/serveur
- Protocoles TCP et UDP

**Programmation réseau en Python** 

- $\blacksquare$  Le module socket.
- Entrée/sortie sur l'interface réseau
- **Protocole de communication**

# **Communication réseau**

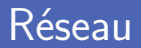

**Communication entre différentes machines** À travers un réseau informatique

Communication entre différents programmes Qui peuvent être sur la même machine ou sur des différentes

- Différents objectifs possibles
	- Commande ou log à distance
	- **Fournir ou récupérer des données**
	- **Offrir des services (HTTP, SMTP...)**

## Architecture peer-to-peer

**E** Le même programme est exécuté sur plusieurs machines Napster, Usenet, Gnutella, Bittorrent, Spotify, Bitcoin...

■ Toutes les machines peuvent être interconnectées

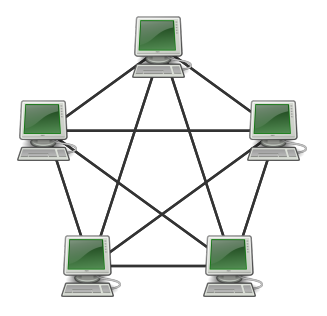

## Architecture client/serveur

Un client envoie des requêtes à un serveur HTTP, FTP, serveur d'impression...

■ Toutes les machines clientes se connectent au serveur

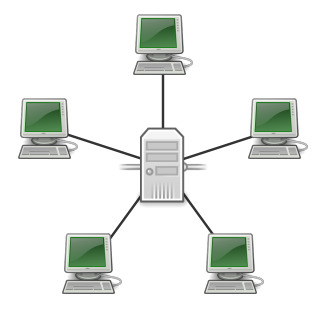

■ Chaque machine possède une adresse IP

Identification des machines sur le réseau

**Execute Chaque connexion est associée à un numéro de port** Identification des programmes sur la machine

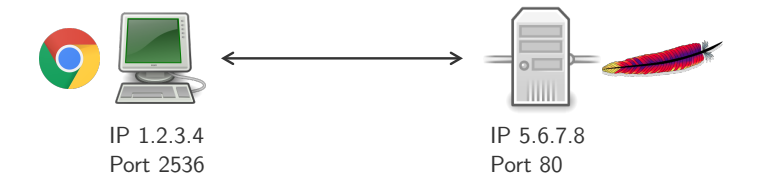

# Protocole UDP

■ Communication par échange de datagrammes Paquets discrets de données

■ Caractéristiques du User Datagram Protocol

- Transfert non fiable (réception et ordre non garantis)
- Sans connexion (protocole léger)
- Adapté à l'architecture peer-to-peer

**If** Identification avec une adresse UDP  $\langle IP, Port \rangle$ 

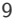

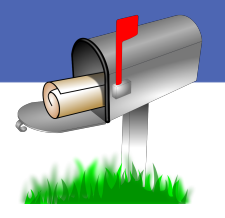

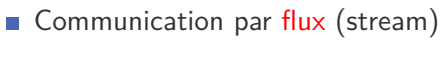

Flux continu de données

■ Caractéristiques du Transmission Control Protocol

- Transfert fiable (réception et ordre garantis)
- Avec connexion (protocole lourd)
- Adapté à l'architecture client/serveur

**If** Identification avec une adresse  $\text{TCP } \langle IP, Port \rangle$ 

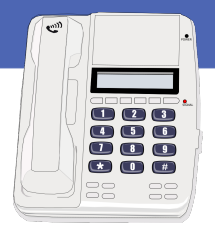

### Protocole de communication

- **Spécification** des messages échangés entre les machines Ensemble des messages valides, avec leur structure
- **Accord** sur le protocole de communication à utiliser Une machine peut couper la communication en cas d'erreur
- Deux modes de communication possibles
	- **Blocs binaires (module pickle)**
	- Séquences de caractères (encodage/décodage de caractères)

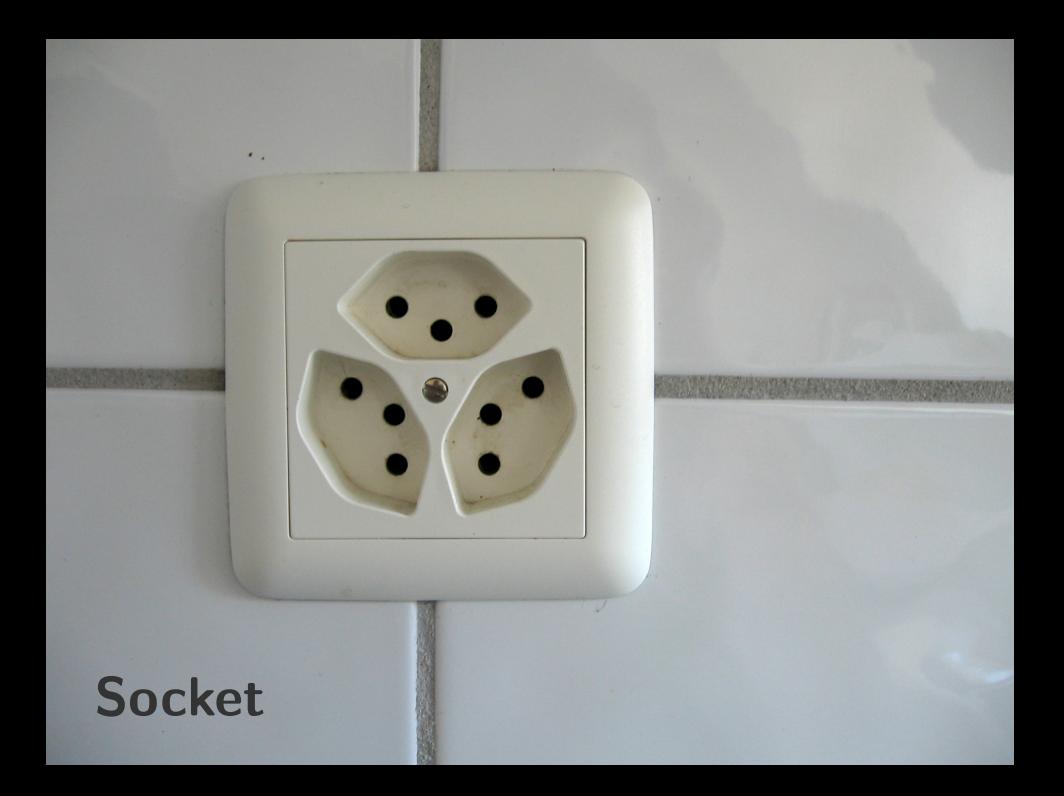

- Bout d'une communication inter-processus à travers un réseau Socket Internet basés sur le protocole IP
- **Plusieurs types de sockets** 
	- Par exemple, datagramme (datagram) et flux (stream)
- Adresse d'un socket composée d'une adresse IP et d'un port
- Utilisation du module socket en Python

 $\frac{1}{2}$   $\frac{3}{4}$   $\frac{4}{5}$ 

#### Un nom d'hôte permet d'identifier une machine

Obtenable par des fonctions du module *socket*

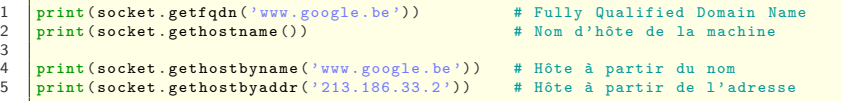

```
wa -in - f94 .1 e100 . net
MacBook -Pro -de - Sebastien -3. local
64.233.184.94
(' cluster002 .ovh.net ', [ '2.33.186.213. in - addr .arpa '] ,
[ '213.186.33.2' ] )
```
## Création d'un socket

Socket représenté par un objet de la classe socket.socket Même classe qui gère tous les types de socket

**Deux paramètres essentiels** 

Famille des adresses (family) (AF\_INET par défaut)

■ Type de socket (type) (SOCK\_STREAM par défaut)

```
1 \nvert s = \text{socket} \cdot \text{socket}()print (s. getsockname () )
3
4 t = socket.socket (socket.AF_INET6, socket.SOCK_DGRAM)<br>5 print (t.getsockname ())
    print (t. getsockname ())
```
 $(20.0.0.02, 0)$  $($ '::', 0, 0, 0)

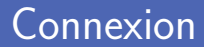

Connexion à une machine avec la méthode connect Le format de l'adresse de connexion dépend de la famille

Adresse socket IPv4 formée du nom de l'hôte et du port Adresse représentée par un tuple à deux éléments

**Adresse du socket de la forme** (socket.gethostname(), XXX)

```
1 \begin{bmatrix} \text{s.connect}((\text{www.python.org}, 80)) \\ \text{print(s.getsockname)} \end{bmatrix}
```

```
print (s. getsockname () )
```
 $('192.168.1.3', 61774)$ 

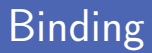

Attacher le socket avec la méthode bind

Associer un socket à une adresse spécifiée

Adresse socket IPv4 formée du nom de l'hôte et du port Adresse représentée par un tuple à deux éléments

1 s.bind ((socket.gethostname (), 6000))<br>
print (s.getsockname ())

print (s. getsockname ())

 $('192.168.1.3', 6000)$ 

Une fois la communication terminée, il faut fermer le socket Permet de libérer les ressources allouées par le système d'exploitation

Utilisation de la méthode close

Doit être fait pour chaque socket ouvert

 $1 \mid s$ . close ()

# **Application chat**

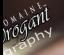

# Envoi de données (UDP)

**Envoi de données via un socket avec la méthode sendto** Permet d'envoyer des octets à un destinataire

Les données envoyées doivent être au format binaire Conversion d'une chaine de caractères avec *encode*

Il faut vérifier que l'envoi est bien complet

La valeur de retour est le nombre d'octets effectivement envoyés

```
1 s = socket.socket(type=socket.SOCK_DGRAM)
   data = "H\no11o World!" encode ()
4 \text{ sent} = \text{s.sendto} (data, ('localhost', 5000))5 if sent == len(data):
6 print (" Envoi complet ")
```
 $\frac{2}{3}$ 

# Boucle d'envoi (UDP)

Envoi des données par paquets à l'aide d'une boucle

Utilisation de la taille totale du message

```
= socket.socket (type=socket.SOCK_DGRAM)
\begin{array}{c} 1 \\ 2 \\ 3 \end{array}address = ('localhost', 5000)4 message = " Hello World !". encode ()
5
\begin{array}{c|c}\n6 & \text{totalsent} = 0 \\
\hline\n7 & \text{while totalse}\n\end{array}7 while totalsent < len(message):<br>8 sent = s.sendto(message[tot
            sent = s. sendto (message [totalsent : ], address)
9 totalsent += sent
```
# Réception de données (UDP)

Réception de données via un socket avec la méthode recv Permet de recevoir des octets envoyés par l'autre bout du socket

Il faut spécifier le nombre maximal d'octets à recevoir Préférable d'utiliser une petite valeur puissance de 2 comme 4096

**Liste vide renvoyée s'il n'y a rien à lire sur le socket** 

```
1 s = socket.socket(type=socket.SOCK_DGRAM)
   s.bind ((socket.gethostname(), 5000))
4 data = s.recvfrom (512).decode ()
5 print ('Reçu', len (data), 'octets :')
   print (data)
```
 $\frac{2}{3}$ 

### Création d'une classe Chat

Initialisation du socket dans le constructeur

Mise en place d'un timeout pour que *recvfrom* soit non bloquant

**Plusieurs variables d'instance** 

```
s : le socket
```
**T** running : booléen indiquant si le programme tourne

 $\Box$  address : adresse du destinataire

```
1 class Chat () :
2 def __init__(self, host=socket.gethostname(), port=5000):<br>3 s = socket.socket(type=socket.SOCK DGRAM)
                  s = socket.socket (type=socket.SOCK_DGRAM)
4 s. settimeout (0.5)<br>5 s. bind ((host, por
\begin{array}{c|c}\n5 & \text{s.\,bind((host, port))} \\
6 & \text{self.} & \text{s = s}\n\end{array}self._s = s
```
#### Méthodes pour les commandes

5

 $\begin{array}{c} 6 \\ 7 \\ 8 \\ 9 \end{array}$ 

 $\frac{13}{14}$ 

#### Une méthode pour chaque commande disponible

```
1 def _exit(self):<br>2 self, runni
 2 self.__running = False<br>3 self. address = None
 3 self . __address = None
             self. s. close()def _quit(self):
             7 self . __address = None
9 def _join (self, param):<br>10 tokens = param spli
10 tokens = param.split('')<br>11 if len(tokens) == 2.
\begin{array}{|c|c|c|c|}\n\hline\n11 & \text{if } \text{len}(\text{tokens}) == 2: \\
\hline\n12 & \text{self. address} == \end{array}12 self . __address = ( socket . gethostbyaddr ( tokens [0]) [0] , int ( tokens [1]) )
14 def _send (self, param):<br>15 if self address i
15 if self. __address is not None:<br>16 message = param.encode()
16 message = param.encode()<br>17 totalsent = 0
17 totalsent = 0<br>18 totalsent = 018 while totalsent < len(message):<br>19 sent = self, s, sendto(mess
19 sent = self.__s.sendto(message[totalsent:], self.__address)<br>20 totalsent += sent
                          total sent += sent
```
## Méthode pour recevoir des messages

■ La méthode receive est une boucle qui attend des messages Réception active uniquement lorsque le programme tourne

Exception socket.timeout pour éviter l'appel bloquant

Permet d'arrêter la réception lorsque le programme est quitté

```
1 def _receive (self):<br>2 while self. ru
2 while self. __running:<br>3 b trv:
              3 try :
4 data, address = self.<br>
\frac{1}{2} print(data.decode())
5 print (data.decode ())<br>6 print (data.decode ()
              6 except socket . timeout :
7 pass
```
## Démarrage de l'écoute

Dictionnaire des commandes disponibles

Associe le nom de la commande avec la méthode qui la gère

Démarrage de la réception de données

Utilisation d'un thread pour avoir une exécution parallèle

```
1 def run (self):<br>2 handlers =
 2 handlers = {<br>\frac{1}{3} \frac{1}{2} \frac{1}{2} \frac{1}{2} \frac{1}{2} \frac{1}{2} \frac{1}{2} \frac{1}{2} \frac{1}{2} \frac{1}{2} \frac{1}{2} \frac{1}{2} \frac{1}{2} \frac{1}{2} \frac{1}{2} \frac{1}{2} \frac{1}{2} \frac{1}{2} \frac{1}{2} \frac{1}{2} \frac{1}{'/exit': self._exit,
 4 \frac{\partial}{\partial u} / quit ': self. quit,<br>5 \frac{\partial}{\partial u} / join ': self. join.
 5 \frac{\partial f}{\partial \text{snr}} , self. join,<br>5 \frac{\partial f}{\partial \text{snr}} , self. send
                               '/send': self. send
  7 }
 8 Self. __running = True
 9 self. address = None
10 threading . Thread (target=self . receive) . start ()
11 \parallel \parallel \parallel \ldots
```
Extraction de la commande et de ses paramètres

En coupant le string lu au clavier par rapport au premier espace

Si la commande est valide, appel de la méthode associée

Deux cas à gérer selon qu'il y a un paramètre ou non

```
1 def run (self):<br>
# ...<br>
# ...<br>
# ...<br>
# ...<br>
# ...<br>
# ...<br>
# ...<br>
# ...<br>
# ...<br>
# ...<br>
# ...<br>
# ...<br>
# ...<br>
# ...<br>
# ...<br>
# ...<br>
# ...<br>
# ...<br>
# ...<br>
# ...<br>
# ...<br>
# ...<br>
# ...<br>
# ...<br>
# ...<br>
# ...<br>
# ...<br>
# ...<br>
# ...<br>

  2 # ...
                  while self. running:
                          line = sys.stdin.readline ().rstrip () + ?command = line [:line.index ( ' ) )]
                           \texttt{param} = \texttt{line}[\texttt{line}:\texttt{index}(\text{'}\rightarrow\text{)}+1:\texttt{1}. \texttt{rstrip}()if command in handlers:
 8 handlers [command] () if param == '' else handlers [command] (param) <br>9 else :
9 else :
                                    print<sup>('Unknown command:', command)</sup>
```
# **Application client/serveur**

Le socket serveur doit écouter sur un port

Il s'agit du port sur lequel les clients vont pouvoir se connecter

Attente d'un client avec la méthode accept

Renvoie un tuple avec un socket client et l'adresse de ce dernier

```
1 \mid s = socket.socket()
   s. bind ((socket.gethostname(), 6000))
\frac{2}{3}4 \mid s.listen()5 client, addr = s \cdot accent()
```
#### Création du client et connexion

Le socket client doit se connecter au serveur Connection à une adresse TCP (IP et port)

Le socket est ensuite utilisé pour communiquer

Utilisation des méthodes *send* et *recv*

```
= socket. socket ()
```
 $\begin{array}{c} 1 \\ 2 \\ 3 \end{array}$ 

```
s. connect ((socket.gethostname(), 6000))
```
# Envoi de données (TCP)

- **Envoi de données via un socket avec la méthode send** Permet d'envoyer des octets à l'autre bout du socket
- **E** Les données envoyées doivent être au format binaire Conversion d'une chaine de caractères avec *encode*
- Il faut vérifier que l'envoi est bien complet

La valeur de retour est le nombre d'octets effectivement envoyés

```
\begin{array}{c|c} 1 & s = \texttt{socket}.\texttt{socket}() \\ \hline \texttt{s}.\texttt{connect}((\text{'}\texttt{ww}.\texttt{geo}) \end{array}s. connect (('www.google.be', 80))
        data = "Hello World!".encode()
5 \text{ sent} = s.\text{send}(\text{data})\begin{array}{c|c|c|c|c} \n6 & \text{if sent} & == & \text{len}(\text{data}) : \\
\hline\n\end{array}7 print (" Envoi complet ")
```
3

# Boucle d'envoi (TCP)

Envoi des données par paquets à l'aide d'une boucle

Utilisation de la taille totale du message

```
1 \nvert s = \text{socket} \cdot \text{socket}()s.connect (('www.google.be', 80))
4 \text{ msg} = \text{``Hello World!''. encode ()}\begin{array}{c|c}\n5 & \text{totalsent} = 0 \\
\hline\n6 & \text{while totals}\n\end{array}while totalsent < len(msg):
7 sent = s.send(msg[totalsent:])<br>8 totalsent += sent
            8 totalsent += sent
```
2<br>3<br>4

# Réception de données (TCP)

Réception de données via un socket avec la méthode recv Permet de recevoir des octets envoyés par l'autre bout du socket

Il faut spécifier le nombre maximal d'octets à recevoir Préférable d'utiliser une petite valeur puissance de 2 comme 4096

**Liste vide renvoyée s'il n'y a rien à lire sur le socket** 

```
\begin{array}{c|c} 1 & s = \texttt{socket}.\texttt{socket}() \\ \hline \texttt{s}.\texttt{connect}((\text{'www.goo}) \end{array}2 \begin{array}{|l|l|} \hline \texttt{s.connect}(( \text{'www.google.be'}, 80)) \\ \hline \texttt{s.send(b'GET / HTTP/1.0\n}\n\end{array}s.send(b'GET / HTTP/1.0\n^n)4
\frac{5}{\text{pi}} = \frac{5}{\text{pi}} \cdot \frac{5}{2}. decode()
        print ('Recu', len (data), 'octets :')
7 print ( data )
```
Réception des données par paquets à l'aide d'une boucle

Jusqu'à recevoir un message vide

```
1 \begin{array}{c|c} \text{s} = \text{socket}.\text{socket}() \\ \text{s.connect}(\text{('www.goo)} \\ \text{s. send (b) 'GET / HTTP}) \end{array}s. connect (('www.google.be', 80))
       s.\texttt{send}(b)<sup>c</sup>ET / HTTP /1.0\n\n')
 4
 5 \left| \frac{\text{chunks}}{\text{finished}} \right| =6 finished = False
       7 while not finished :
 8 data = client.recv(1024)<br>9 chunks.append(data)
9 chunks append (data)<br>10 finished = data ==
10 finished = data == b'''<br>11 print(b'', join(chunks), dec
       print (b''. join (chunks). decode () )
```
### Serveur echo

Boucle d'acceptation de clients

On accepte un client à la fois

Mise en attente des demandes tant qu'un client est traité

Taille file d'attente modifiable avec un paramètre de *listen*

```
1 class EchoServer () :
             2 # ...
4 def run (self):<br>5 self. s.l
5 self.__s.listen()<br>6 while True:
                6 while True :
7 client, addr = self.__s.accept()<br>8 contexts of the self. receive (client).decom
                      print ( self . _ receive ( client ) . decode ( ) )
9 client.close()
11 \parallel \parallel \parallel \ldots
```
#### Client echo

3

8

#### Connexion au serveur echo

Utilisation de l'adresse TCP du serveur (IP, port)

**Envoi du message texte au serveur** 

```
1 class EchoClient ():<br>2 # ...
          2 # ...
4 def run (self):<br>5 self. s.c
5 self.__s.connect (SERVERADDRESS)<br>6 self._send()
             self._send()
7 self.__s.close()
9 # ...
```
# **Protocole de communication**

**Erreur de type OSE rror pour les opérations sur les sockets** 

Ou des erreurs spécialisées :

*socket.herror*, *socket.gaierror* et *socket.timeout*

Aussi levée par recv si la connexion se coupe

Dans le cas d'une connexion TCP

```
\begin{array}{c|c} 1 & s = \texttt{socket}.\texttt{socket}() \\ \hline \texttt{try}: & \\ 3 & \texttt{s}.\texttt{connect}((\texttt{``www}) \end{array}2 try :
3 s.connect (("www.gloogle.be", 82))
      4 except OSError :
5 print ('Serveur introuvable, connexion impossible.')
```
## Protocole de communication

Spécification des messages échangés entre les programmes

Comprendre les requêtes et réponses

#### **Plusieurs aspects**

- **Mode texte ou binaire**
- Liste des messages valides
- Structure des messages et types des données
- Gestion des versions et options
- Gestion des erreurs et gestionnaires

Identification des erreurs et des comportements

### Message binaire

Sérialisation des données pour les envoyer sur un socket

- Chaines de caractères avec l'encodage (encode/decode)
- Objets Python avec pickle (dumps/loads)
- Données primitive avec struct (pack/unpack)

```
\frac{1}{2} data = 12
2 print (str (data). encode ())<br>3 print (pickle.dumps (data))
     print ( pickle . dumps ( data ) )
4 print (struct.pack ('I', data))
```

```
b'12'b' \ x80 \ x03K \ x0c.'
b' \x0c \x00 \x00 \x00'
```
## Additionneur d'entiers

Serveur de calcul de la somme de nombres entiers Le serveur reçoit une liste d'entiers et calcule la somme

Définition du protocole de communication Échanges des données au format binaire

# Diagramme de séquence

#### Enchainement des messages échangés au court du temps

Messages échangés entre les acteurs

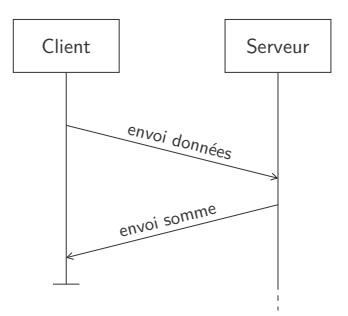

#### Format des messages

Envoi de la liste de nombres entiers au serveur

*pickle* pour envoyer la liste et *struct* pour la taille

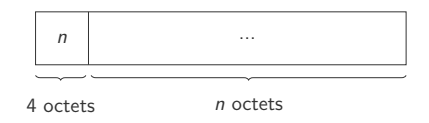

**Envoi de la somme au client (avec struct)** 

```
1 def _compute (self):<br>2 totalsent = 0
\begin{array}{c|c}\n2 & \text{totalsent} = 0 \\
3 & \text{msg} = \text{pickle.}\n\end{array}msg = pickle . \text{dumps} (self . _  \text{data})4 self.__s.send(struct.pack<sup>('I'</sup>, len(msg)))<br>5 while totalsent < len(msg):
           while totalsent < len(msg):
6 sent = self. \text{sg} [totalsent : ])
7 totalsent += sent<br>8 return struct.unpack(
           return struct.unpack ('I', self.__s.recv(4)) [0]
```
# Crédits

- https://www.flickr.com/photos/pascalcharest/308357541
- htt[ps://openclipart.org/detail/180746/tango-computer-green](https://www.flickr.com/photos/pascalcharest/308357541)
- https://openclipart.org/detail/36565/tango-network-server
- htt[ps://en.wikipedia.org/wiki/File:Google\\_Chrome\\_for\\_Android\\_Icon\\_2016.svg](https://openclipart.org/detail/180746/tango-computer-green)
- htt[ps://en.wikipedia.org/wiki/File:ASF-logo.svg](https://openclipart.org/detail/36565/tango-network-server)
- https://openclipart.org/detail/9368/mailbox
- htt[ps://openclipart.org/detail/26431/phone](https://en.wikipedia.org/wiki/File:Google_Chrome_for_Android_Icon_2016.svg)
- https://www.flickr.com/photos/mwichary/2503896186
- htt[ps://www.flickr.com/photos/domainededrogant/10932900653](https://en.wikipedia.org/wiki/File:ASF-logo.svg)
- https://www.flickr.com/photos/chrisgold/6383016703
- htt[ps://www.flickr.com/photos/p\\_d\\_gibson/2028929267](https://openclipart.org/detail/9368/mailbox)